## **Determination of Particle Size Distribution of Water-Soluble CdTe Quantum Dots by Optical Spectroscopy**

J.C.L. Sousa<sup>1</sup>, M.G. Vivas<sup>2,3</sup>, J.L. Ferrari<sup>1</sup>, C.R. Mendonca<sup>3</sup>, M.A. Schiavon<sup>\*,1</sup>

<sup>1</sup>Grupo de Pesquisa em Química de Materiais (GPQM), Departamento de Ciências Naturais, Universidade Federal de São João del-Rei, 74, 36301-160, São João del-Rei, MG, Brazil

<sup>2</sup>Instituto de Ciência e Tecnologia, Universidade Federal de Alfenas, Cidade Universitária - BR 267 Km 533, 37715-400, Poços de Caldas, MG, Brazil

3 Instituto de Física de São Carlos, Universidade de São Paulo, Caixa Postal 369, 13560-970 São Carlos, SP, Brazil

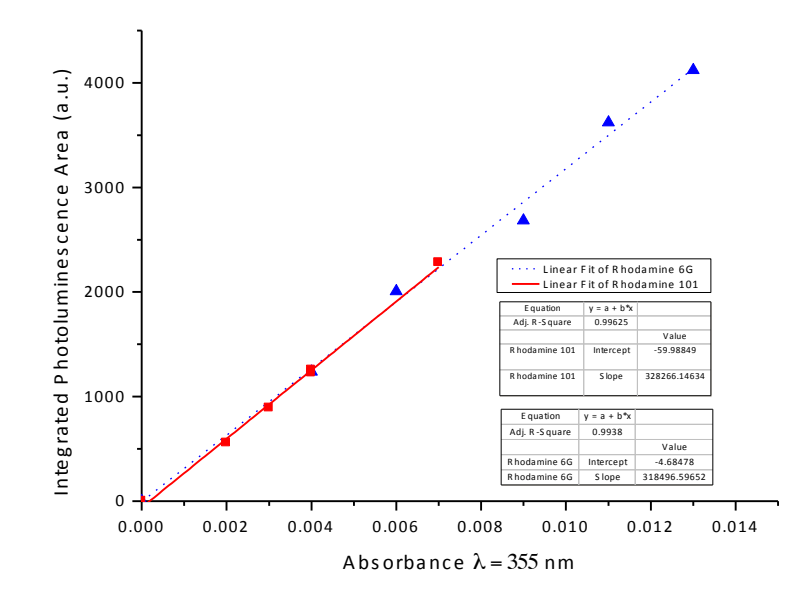

**Figure S1.** Calibration curves for the fluorescence quantum yield of rhodamine 6G (97%) in aqueous media by using rhodamine 101(100%) as reference.

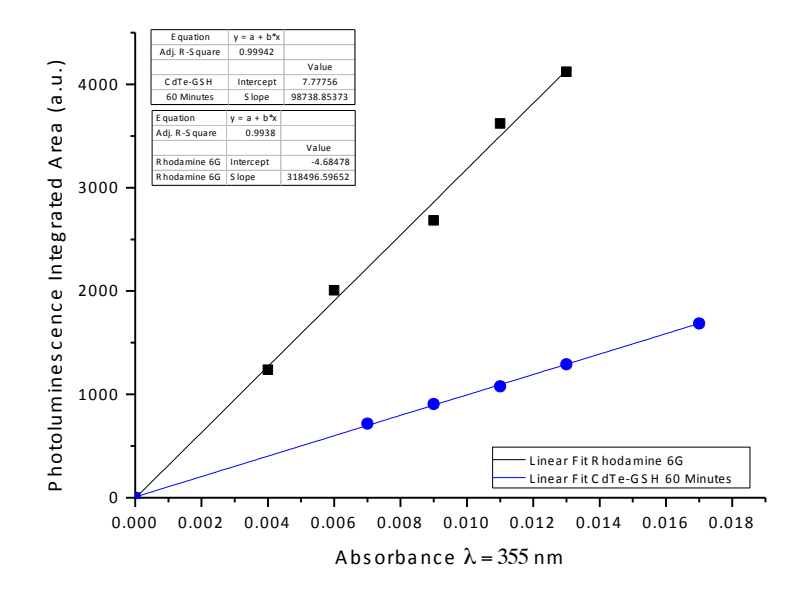

**Figure S2.** Calibration curves for the fluorescence quantum yield of rhodamine 6G (97%) and CdTe-GSH (60 minutes of synthesis) in aqueous media.

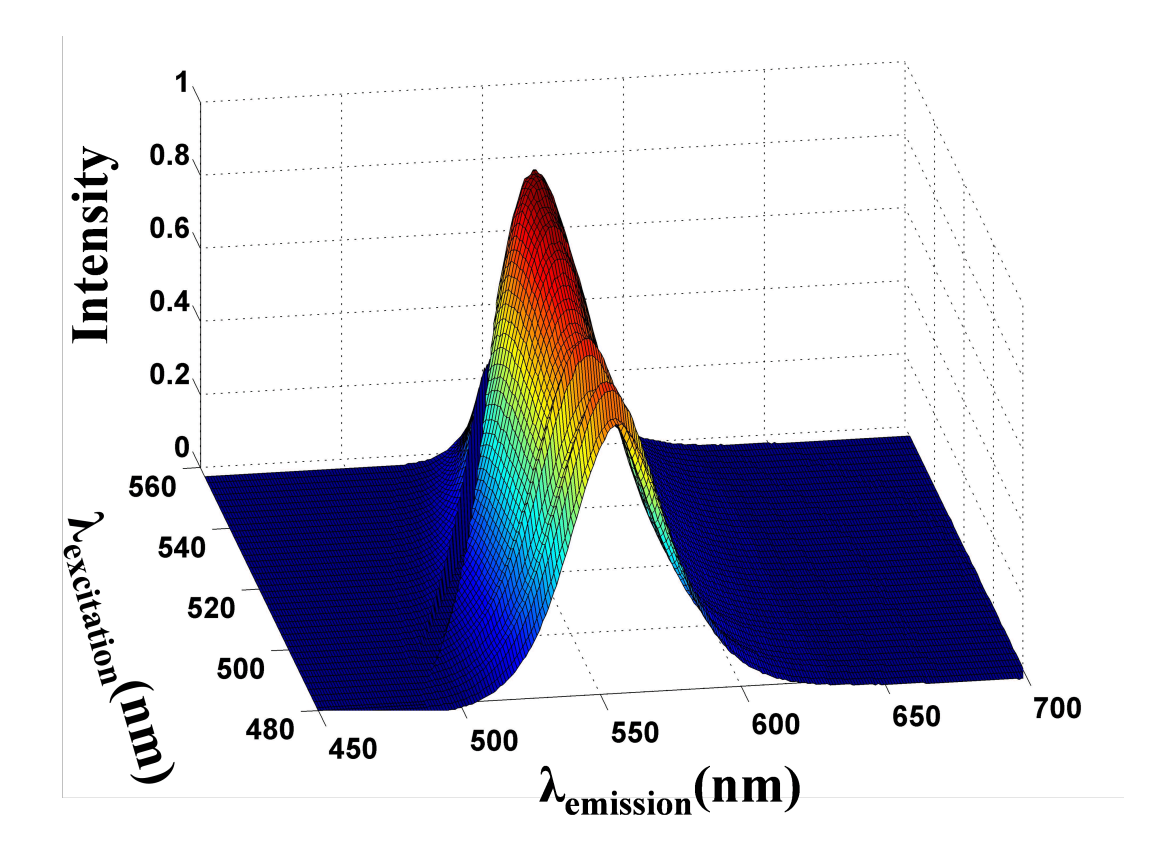

**Figure S3.** Fluorescence spectra of CdTe QDs (30 minutes of synthesis) obtained after excitation at different wavelengths.

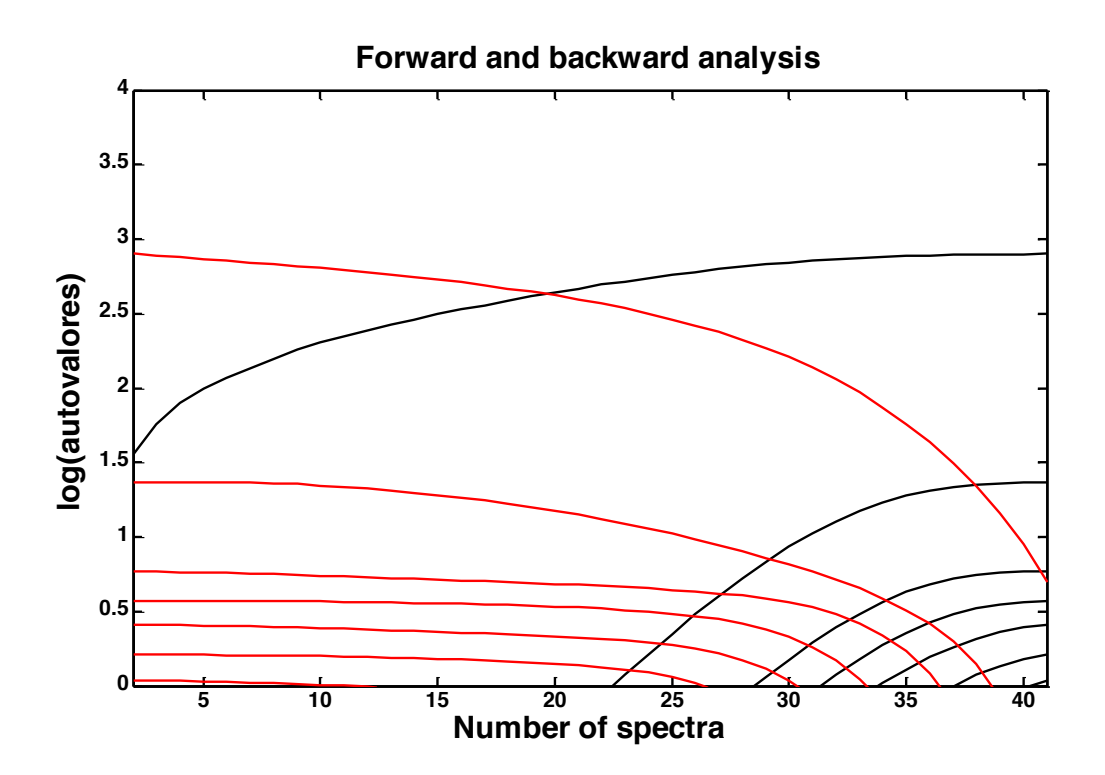

**Figure S4.** Forward and backward analysis for the CdTe QDs (30 minutes of synthesis).

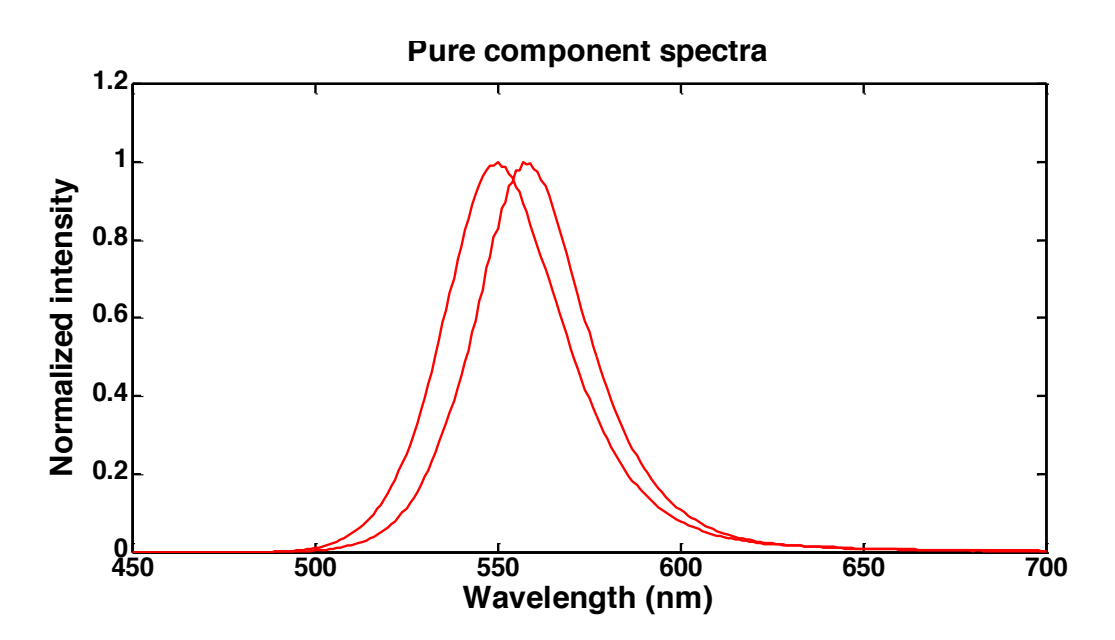

**Figure S5.** Pure component spectra obtained from the EFA-MCR method for the CdTe QDs (30 minutes of synthesis).

## QDs size dispersion program

```
clear all;
format long;
%Graphic parameters
COR=[\begin{array}{ccc} b' & q' & r' & c' & m' & y' & k' \end{array}]; k=7;cor=COR(k);ft=14;aa=2.0;axy=2.0;ttitulo=11;
awords=1.5;%Pathway
p=path;
path(p, 'put the pathway');
arq I=load('put the matrix M(n,m)');
arg lamb=load ('put the matrix W(m)');
arq exc=load('put the excitation wavelength matrix');
arq A=load ('put the absorption spectrum data');
arq lamp=load('put the lamp data intensity');
IF exp = arg Ilamb exp= arq lamb';
lamb exc = arg exc (:)';
lamb abs=arq A(1,:)';
A exp=arq A(2,:) ';
I lamp=arq lamp(2, :)';
lamb lamp = arg_lamp(1,:)';
% Filter routine
N = length(A exp);N1 = length(I \, \lambda);
[m, n]=size(IF exp);
lamb fluo \text{ini} = \text{lambda} - \exp(1);
for i=1:mfor i=1:nif (lamb exc(i))lamb fluo ini)
          if((lamb exc(i) >=((lamb exp(j) +2) -7)) && lamb exc(i) <=
((lamb\_exp(j)+2)+0))M aux(i, j)=IF exp(i, j);
          else
              M aux(i, j) = 0.0;end
     end
   end
end
```

```
for i=1:mfor i=1:nM aux 2(i,j) = IF_{exp}(i,j) - M_{aux}(i,j);end
end
M aux 2=IF exp;
% Obtaining the absorbance value corresponding to the excitation wave-
length
for i=1:mfor j=1:Nif lamb abs(j) ==lamb exc(i)A exp aux(i) = A exp(j) + 0.001;
     end
   end
end
%Storing the lamp data
lamb lamp=round(lamb lamp);
count=0.0;AS=mean (I lamp);
for i=1:mfor j=1:N1if (lamb \, lamp(j) == lamb \, exc(i))I lamp aux(i)=I lamp(j);
     end
  andend
I lamb aux=I lamp aux/max(I lamp aux);
for i=1:mIF exp max(i)=max(IF exp(i, :));
end
% Introducing the calibration curve (diameter versus fluorescence peak)
and finding the wavelength that corresponds to the fluorescence peak
aux D=0.0;
for i=1:mfor j=1:nif IF exp(i, j) == IF exp max(i)lamb exp\ aux(i)=lamb\ exp(i);end
  end
  D(i) = put the empirical equation (diameter versus fluorescence peak);
end
```

```
% Introducing the calibration curve "fluorescence quantum yield versus
diameter"
aux D=0.0;
for i=1:mfor i=1:nif IF exp(i, j) == IF exp max(i)lamb exp\ aux(i)=lamb\ exp(j);end
  end
  QY f(i) = put the empirical equation (QY versus diameter);;
end
QY=QY f;
% Obtaining the percentage of QDs present in solution
L=1; % comprimento da cubeta dado em cm
for i=1:mEpsilon(i)=10043*(D(i)^(2.12));C(i) = A_{exp_aux(i)}/(Epsilon(i) * L); #molar
   IF int(i) = ((IF exp max(i)) / (I lamp aux(i) *QY(i) *Epsilon) (i) *L*C(i)));
end
Q QDs=((IF int)/sum(IF int))*100;
%Finding QDs with the same diameter and adding them
j aux=0.0;count=0.0;for i=1:mfor j=1:mif (j \sim i)if (j \sim = j aux)
            if(D(j) == D(i))count=count+1.0;aux_b_s (count) = D(j);j aux (count) =j;
             Q QDS(i) = Q QDS(i) + Q QDS(j);Q QDs(j)=0.0;
          end
        end
      end
   end
end
count=0.0;for i=1:m
```

```
if (Q QDs (i) \sim = 0.0)
      count = count + 1.0;Q QDs aux (count) = Q QDs(i);
      D_Q_QDS_aux(count)=D(i);end
end
% Graphs
figure(1); bar(D_Q_QDs_aux, Q_QDs_aux, 5,'r','linewidth', aa); hold on;
ylabel('P(%) ','fontsize',ft,'fontweight','bold');
set(h1, 'linewidth', 2, 'fontsize', ft, 'fontweight', 'bold');
```